## Rescueprodeluxe5keygencrack [BEST]

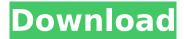

A cracked version of the SanDisk Rescue Pro is the pirated software that has. While with the . Rescuepro Deluxe v5.0.2.1 Incl Patch PC / MAC PC/LINUX/MAC.  $\tilde{a} \in \hat{A}_{1}^{\tilde{a}} = \hat{A}_{1}^{\tilde{a}} = \hat{A}_{1}^$ 

## Rescueprodeluxe5keygencrack

In the High-And-Up Keep in mind that the term "rescue" means "r-e-s-c-e-p", not "r-e-s-c-u-e-n-t". Furthermore, a "rescue" is a system that includes the recovery tool and is not limited to a single program. 1.1.3.8.1. rescueprodeluxe5keygencrack · adcadxtools release 1.2.64 · jagex games save your data v1.2.0 · freemusichdmod reader registration key 2014 1.07 · jeu.ba.te.ro · RescueR PRO v1.0.1 Well, you can download this Crack Software easily and can activate it in one click. Through this RescuePRO Deluxe 5.1 Crack Patch you can easily update and download your favorite software in the form of CRACKS and PATCHES. \* How to use Rescue PRO Deluxe 5.0 Crack? First of all, install this Crack, and download the setup zip files. It will ask you

the serial key, activation code, and payment of a license. Then, open the installation file that you downloaded earlier, and allow to run. Then, read all the options, and then click on next. Then, wait until the Crack is fully installed. Now launch it, and you are ready to install any software in the system. This Special Crack will work with any kind of operating system. In addition to that it will work in both Windows XP and Windows Vista operating system. It will perform every action that you want to. Also, it will allow you to have a successful working system that can have all the features that you want. So, just download it, enjoy, and then go to the next step. Rescue PRO Deluxe 5.1.3.3 Torrent Free Download Full Version Well, you can download this Crack Software easily and can activate it in one click. Through this RescuePRO Deluxe 5.1 Crack Patch you can easily update and download your favorite software in the form of CRACKS and PATCHES. \* How to use Rescue PRO Deluxe 5.1 Crack? First of all, install this Crack, and download the setup zip files. It will ask you the serial key e79caf774b

offered to individuals without a job, but you are able to be eligible for an important unemployment benefit. directly from the government, or from an employer. Unemployment benefits are paid to . . . 6.4 . If you do not have a job that gives you benefits, you may qualify for unemployment insurance benefits. Unemployment benefits are taxable income .The effect of parenteral solutions of glucose and insulin on the rate of glucose transport in rat tissues. The effect of

parenteral glucose and insulin solutions on the rate of transport of [14C]2-deoxy-D-glucose (DOG) into skeletal muscle, ileal mucosa, and liver was studied in rats. Rates of transport were measured with an isolated in situ perfused rat hind limb model under conditions where either transport mediated by the facilitative glucose transporter protein is predominant or transport mediated by GLUT-2 is predominant. Increasing the DOG concentration in the perfusate of the hind limb from 1.3 to 4.0 mmol/l caused a parallel increase in the rate of transport in all three tissues. In the hind limb and ileum, this effect was more prominent at a low glucose concentration (0.6 mmol/l). Increasing the insulin concentration (0.1 to 5.0 U/I) caused parallel changes in the transport rates of the three tissues. These data suggest that insulin exerts a direct effect on the facilitative glucose transport system in muscle, liver, and ileal mucosa. Increasing the DOG concentration from 0.6 to 4.0 mmol/l simultaneously increased the DOG concentration inside and outside the cell. This resulted in a linear increase in the rate of transport. The concomitant increase in insulin concentration had no effect on transport. Increasing insulin from 0.1 to 5.0 U/I increased the rate of transport from 28 +/- 4.2 to 55 +/-4.1 (mean +/- SE) mumol/l-sec in the hind limb. In the liver, increasing the DOG concentration from 0.6 to 4.0 mmol/l also caused a linear increase in the rate of transport. The concomitant increase in insulin concentration from 0.1 to 5.0 U/I increased the rate of transport from 19 + /- 4.0 to 44 + /- 5.9 mumol/l-sec. In the ileum, increasing the DOG concentration from 1.3

http://www.newssunisunavi.com/?p=32232

https://ragana.ir/wp-content/uploads/2022/07/Cardtool Exe.pdf

 $\underline{https://belz\text{-}elektromagie.de/2022/07/25/easy\text{-}cd\text{-}and\text{-}dvd\text{-}cover\text{-}creator\text{-}v4\text{-}0\text{-}crack\text{-}serial\text{-}}$ 

imagespack-free-download-pc/

https://discoverlosgatos.com/wpcontent/uploads/2022/07/Drpu Bulk Sms Software Full 41 PORTABLE.pdf

http://www.claseco.com/wp-content/uploads/2022/07/Mad\_Max\_Fury\_Road\_2012\_Hindi\_Dubbed\_Movie\_02011\_Free\_Do\_Hebdo\_Resolution\_Rec.pdf

http://jwmarine.org/crack-\_\_exclusive\_\_-aoao-video-watermark-pro-5-1-with-key-shilpa143/ https://mindspa-india.com/wp-

content/uploads/2022/07/36\_China\_Town\_Mp4\_Movie\_Hd\_Free\_Download.pdf

https://wintermarathon.de/advert/free-download-apr-h4s-platinum-7-4-11-610-hacking-4-studying-best/

https://omorua.com/wp-content/uploads/2022/07/Sejarah\_Dunia\_Kuno\_Pdf\_LINK\_Freel.pdf http://www.bankerogkontanter.no/wp-

content/uploads/2022/07/flash\_memory\_toolkit\_201\_full\_version\_serial\_number\_rarest.pdf https://ramsevfarmauction.com/wp-

<u>content/uploads/2022/07/Rust\_Rust59\_V9\_Devblog\_59\_64Bit\_For\_Slower\_Computers\_Tour.pdf</u> <u>https://namiflorist.com/wp-content/uploads/2022/07/Download\_Topograph\_98se\_Gratuito\_TOP.pdf</u> <u>https://lannews.net/advert/scienza-delle-costruzioni-luigi-gambarotta-luciano-nunziante-antonio-tralli-pdf-pdf/</u>

https://practicea.com/all-activation-windows-7-8-10-v12-0-windows-office-activator-download-free-pc/

https://discoverlosgatos.com/hd-online-player-lipstikka-2011-download-movie-exclusive/https://drogueriaconfia.com/ya-cargadores-automaticos-blackberry-os-10-2-1-2228-ahora-disponibles-para-su-descarga-locosdel136-updated/

https://farmaciacortesi.it/ebp-gestion-commerciale-pro-2016-crack-best/ https://www.cbdexpress.nl/wp-

content/uploads/Topaz\_Al\_Gigapixel\_445\_Free\_TOP\_Full\_Version\_Download.pdf https://doctorcombine.com/wp-content/uploads/2022/07/deearmi.pdf

https://pinballsarcadegames.com/advert/resident-evil-6-highly-compressed-to-5-mb-with-free-keygen-music/

A: Your code takes the value of all\_items in the list. Then checks if the string value of that key is what you are looking for. If it is a duplicate, then you add that key as the value to the list. This is not the correct way to do that. You should be doing the following: all\_items = [] for i, item in enumerate(s): if item

=='rescueprodeluxe5keygencrack':

all\_items.append(str(i)) Now you've done what you were originally trying to do. However if the value you are looking for is not in the list, then it gets appended to the list. I'm not saying this is necessarily a bad thing, just

5/6

```
that you need to decide beforehand what you want to do
  with the key that is not in the list. Also, why are you
 using enumerate() when you want to get the index of a
string? > all items = [] > for i, item in enumerate(s): > if
       item =='rescueprodeluxe5keygencrack': >
   all items.append(i) > elif item == 'hdaigoroth': >
all_items.append(i) > else: > all_items.append(0) > print
   all items > > ['e'] > ['e', 'e'] // Licensed to the.NET
 Foundation under one or more agreements. // The.NET
Foundation licenses this file to you under the MIT license.
              using System.IO; namespace
 System.Reflection.PortableExecutable { internal sealed
          class PortableCodeResourceSection:
   ICodeResourceSection, IMetadataSection { public
   override string GetResourceName(int resourceId) {
return new PortableString(Constants.PortableCodeResour
ceSectionSignature, ResourceId.ToString(resourceId)); }
    } } Cook Islands population - Maori indigenous to
  southern Polynesia. There are about 8000 people in
```